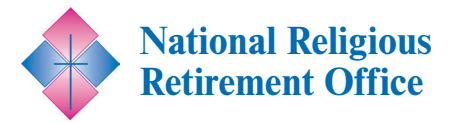

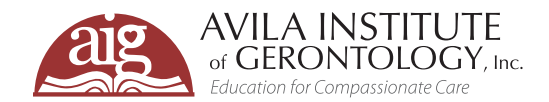

## **Join us for a FREE informative webinar***.***\***

# **Myths and Realities of End-of-Life Care: Supporting the Dying in Their Final Days**

 $2<sup>h</sup>$ **DATE / TIME** 

**Tuesday May 7, 2024**  1:00 – 2:00 PM ET

## **REGISTRATION**

This webinar is designed for individual members and leadership of Congregations as well their healthcare providers.

#### **FREE for Congregational Members\***

*\** This webinar is cosponsored by NRRO and is free to all members of a Congregation. Please see registration instructions for details.

#### **To Register Online**

**[Go to www.avilainstitute.org to](https://www.avilainstitute.org/)  register for this webinar.** 

#### **Registration Directions**

Registration directions are included on pages 2-4 of this flyer. For additional assistance, please contact

**support@avilainstitute.org.** 

### **VIDEO ARCHIVES**

Past NRRO webinars are archived and available for FREE. **[Click here to access](https://retiredreligious.org/webinars/)** 

How can Catholic religious communities support their members as they prepare for death? In this webinar, we will explore current trends and options in end-of-life care with consideration of how they align with our Catholic teachings. We will discuss topics such as the benefits of advanced care planning with a focus on personal values. Considerations of what constitutes ordinary vs. extraordinary means to preserve life will be explored, along with understanding artificial nutrition and hydration and its place in end-of-life care. This session will include the benefits of palliative care services and practical options for making one's wishes known.

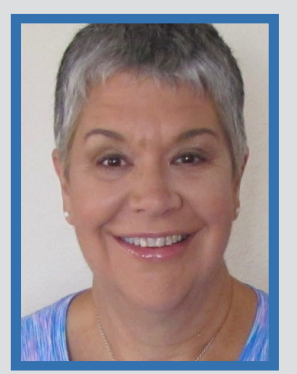

## **Meet the Presenter: Susan I. Belanger, PhD, MA, RN, NEA-BC**

Dr. Susan I. Belanger is the Senior Vice President of Mission Integration and Ethics at Covenant Health, advocating for ethical standards to improve healthcare quality. With a background in nursing leadership and

education, she has held roles including nurse manager, nursing director, and chief nursing officer. Currently, she teaches ethics at Georgetown University's graduate nursing program and is a Senior Research Scholar at the Pellegrino Center for Clinical Bioethics. Sue holds degrees from St. Mary's School of Nursing, the University of Maine, and The Catholic University of America, along with a post-doctoral master's degree in Bioethics and Health Policy from Loyola University Chicago. She is certified as a Nurse Administrator – Advanced (NEA-BC) and in the Fundamentals of Magnet, contributing to healthcare governance by serving on the National Board of Osteopathic Medical Examiners (NBOME) and the Commission on Osteopathic College Accreditation (COCA).

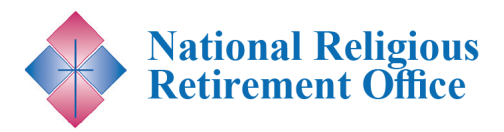

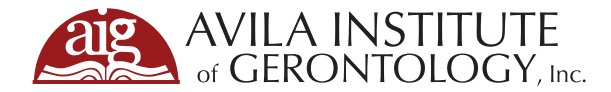

## STEPS FOR WEBINAR REGISTRATION

- **1.** To register, click this link: https://avila.elevate.commpartners.com/nrro-webinars You will see the current title for the upcoming NRRO cosponsored webinar listed.
- **2.** Click the green "Register" button.

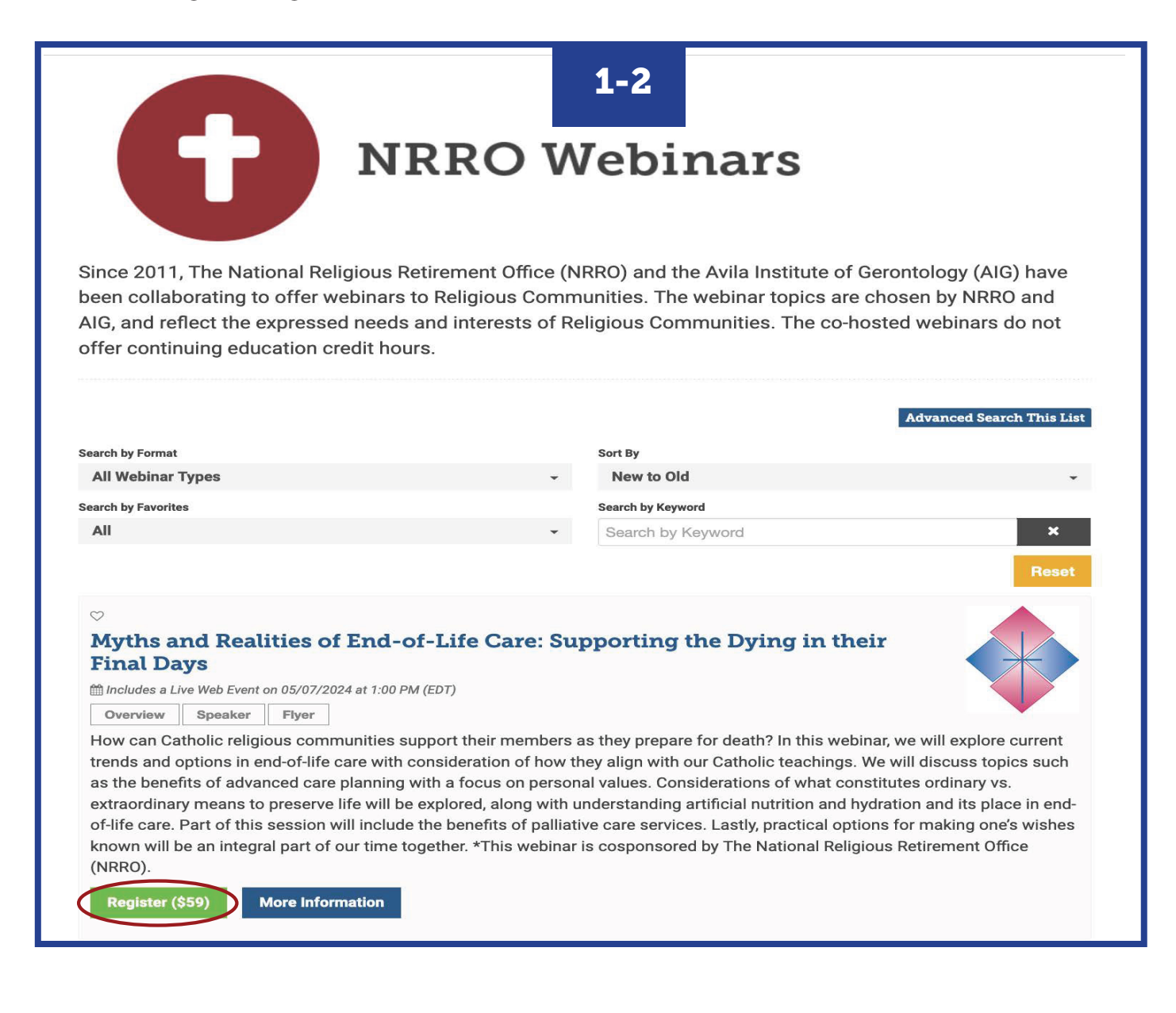

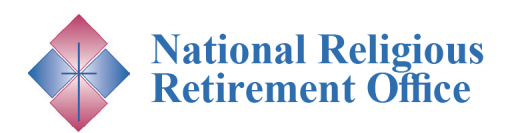

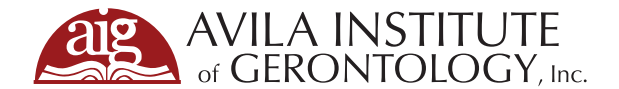

- **3.** A pop-up for Registation Options will appear. Click on the blue "Complete Registration Now" button.
- **4. If you are not already logged in**, you will see two options on top to either "Log In" (Step 5) or "Create Account" (Step 6). You need to pick one to continue registration.

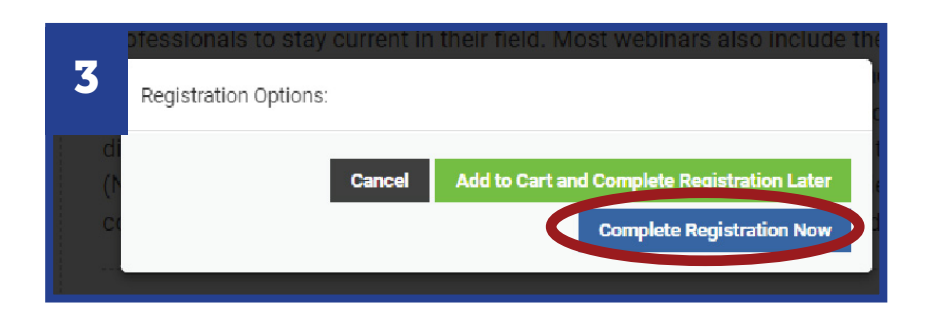

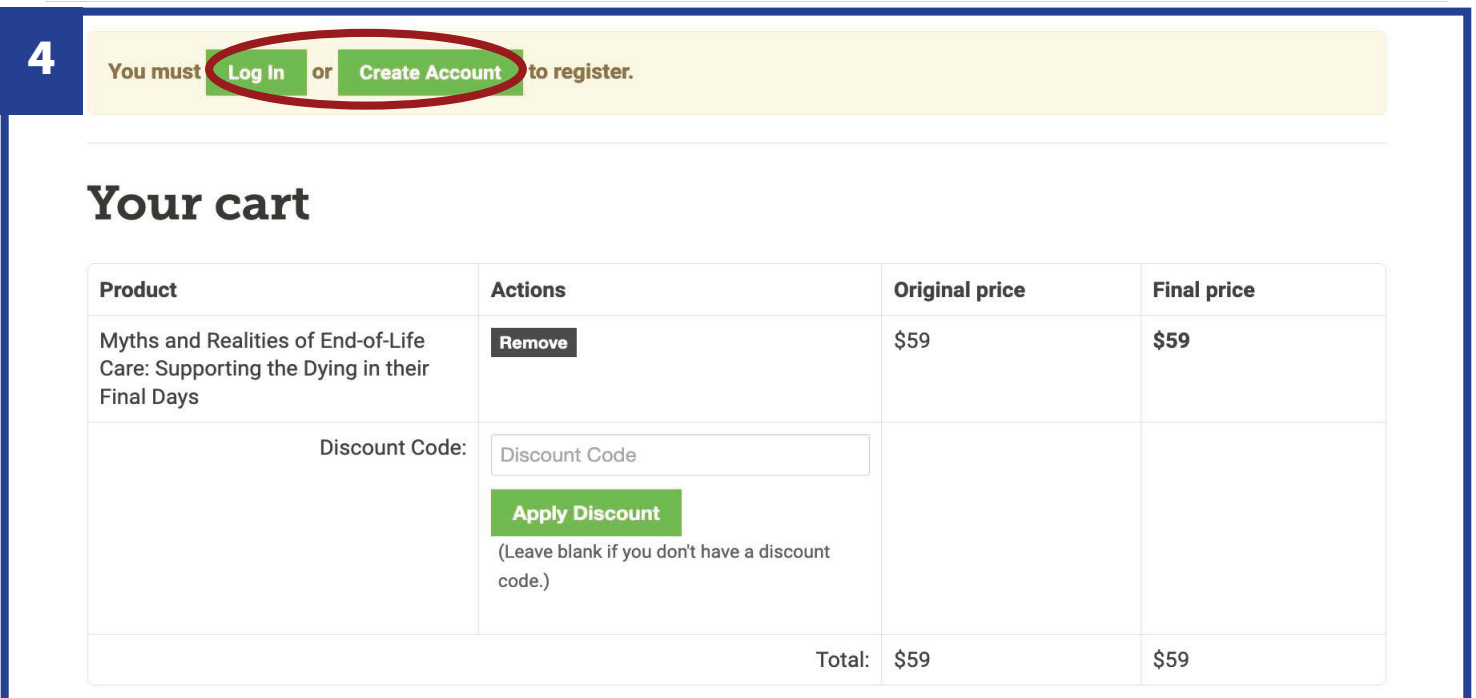

**5. If you have an existing account and chose "Log In,"** you will be prompted to type in your email and password. Press the blue "Submit" button. Skip to Step 7.

**Need to Create an Account? Proceed to Step 6.** 

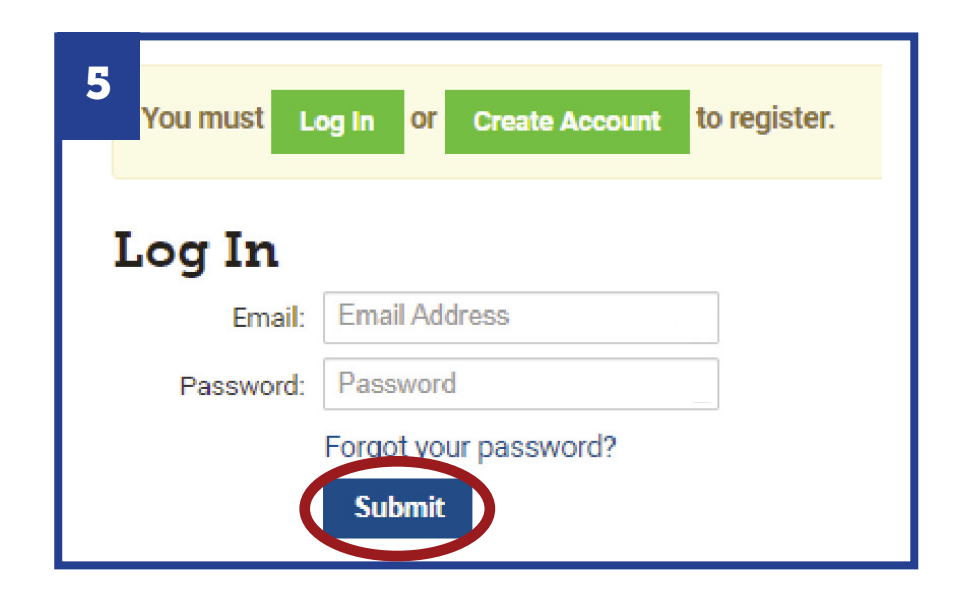

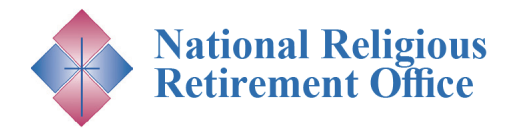

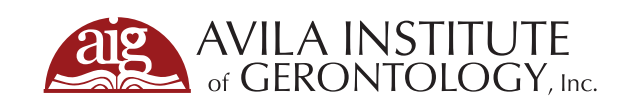

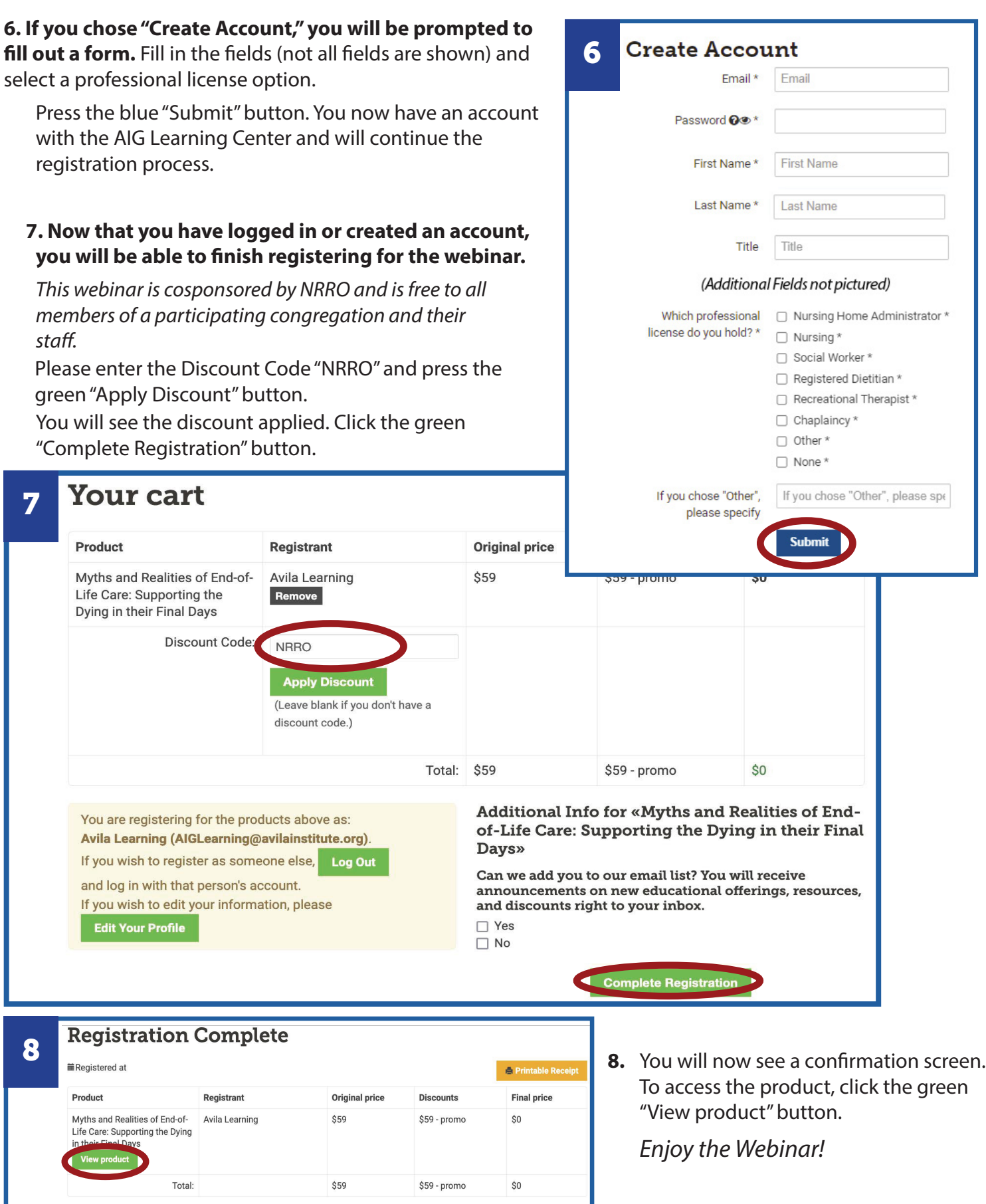